# **MyRecords Faculty Portal**

Oct 2014

### Schedule

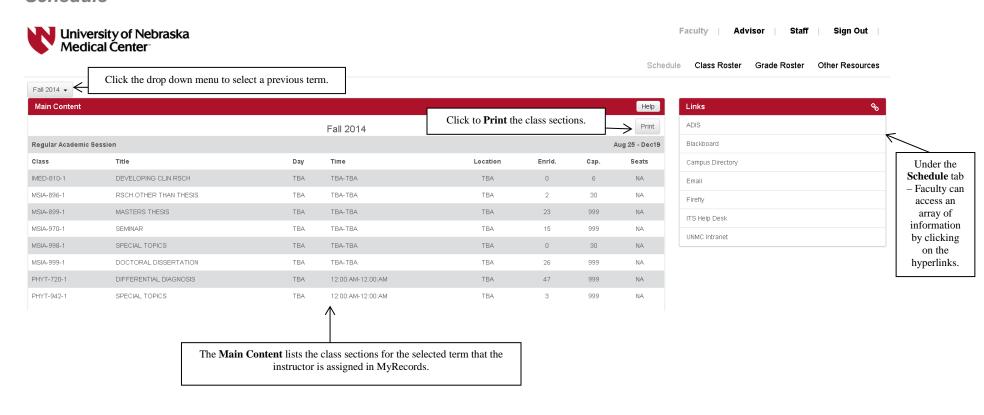

## Class Roster

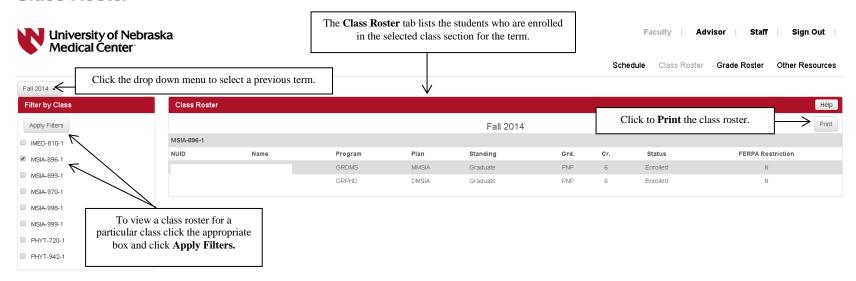

## **Grade Roster**

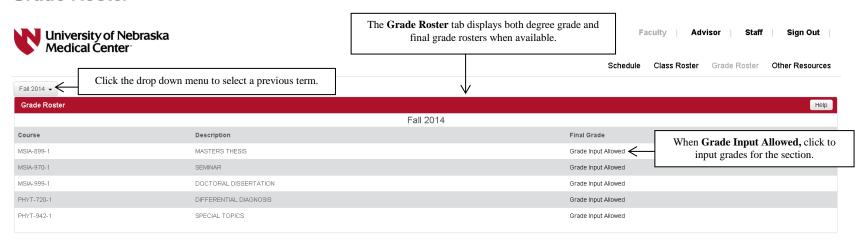

## **Other Resources**

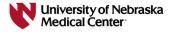

Faculty | Advisor | Staff | Sign Out |

Schedule Class Roster Grade Roster Other Resources

| ther Resources                                                                                                    |  |
|----------------------------------------------------------------------------------------------------|--|
| ois and the state of the state of the state |  |
| ackboard                                                                                                    |  |
| ampus Directory                                                                                                    |  |
| nail                                                                                                    |  |
| refly                                                                                                    |  |
| S Help Desk                                                                                                    |  |
| NMC Intranet                                                                                                    |  |
| lack                                                                                                    |  |

Under the **Other Resources** tab – Faculty can access an array of information by clicking on the hyperlinks.